Visual Identity Manual

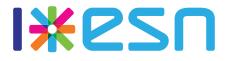

INTERNATIONAL EXCHANGE ERASMUS STUDENT NETWORK

# With a great brand comes great responsibility.

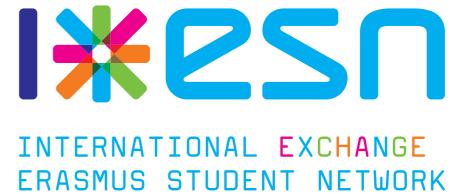

### Introduction

#### Welcome to the official Visual Identity Manual of the Erasmus Student Network.

In this manual you will find all of the necessary information to properly use our logo and visuals. The idea of having an extensive manual concerning our Corporate Identity and its use is easily understandable: ESN is a pan-European organisation; therefore the use of our main symbol, the logo, must be used correctly.

Should there be any question concerning general usage, you are always welcome to contact the Communication Manager, the Corporate Identity Team or your National Representative. The Visual Identity Manual will guide you through the story of our Corporate Identity, information and examples of use of the ESN logotype and ESN star, as well as some suggestions and tips for how to get the most out of our Visual Identity.

Marco La Rosa, Juan Colino, Robert Klimacki, Gaffar Rampage, and the Corporate Identity Team.

- 4 Introduction
- General information
- ESN logotype introduction 10
- 12 ESN logotype usage
- ESN star introduction 20
- 22 ESN star usage
- 30 Visual style
- 36 Implementation
- 44 ESN videos
- 51 Availability

### **General information**

The combination of the designed image and text constitute the unique ESN logotype; meaning the two elements are inseparable.

The current design elements of Erasmus Student Network were adopted on June 1st 2006.

#### Logo history

With 131 sections present or having delegated their vote at AGM Krakow 2006, the new design was presented, discussed and approved with 81% in favour, 12% against and 7% abstaining. ESN has its logo registered at the The Office for Harmonization in the Internal Market so that no unauthorised third parties can use it or interfere with the owner's use of it. If rights are correctly established and enforced in relation to a logotype, it can become a valuable intellectual property asset.

### Trademark information

| Trademark name:           | i*esn INTERNATION  |
|---------------------------|--------------------|
| Trademark No:             | 005087853          |
| Trademark basis:          | CTM                |
| Date of receipt:          | 19/05/2006         |
| Nice Classification:      | 35, 36, 41         |
| Trade mark:               | Individual         |
| Type of mark:             | Figurative         |
| Vienna Classification:    | 24.17.3            |
| Acquired distinctiveness: | No                 |
| Status of trademark:      | Registered         |
| Renewal due by:           | 19/05/2016         |
| Trademark accesible on:   | https://www.tmdn.o |
|                           |                    |

The previous logotype was informally

called the "spaghetti logo".

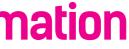

#### NAL EXCHANGE ERASMUS STUDENT NETWORK

org/tmview/get-detail?st13=EM500000005087853

General information 7

### **Mission of ESN**

### **ESN logotype explanation**

Our mission is to **represent international students**, thus provide opportunities for cultural understanding and self-development under the principle of Students Helping Students.

The values represented in the logo are:

- Unity in diversity, diversity in the unity
- Students helping students
- Fun in friendship and respect
- International dimension of the life
- Love for Europe as an area of peace and cultural exchange
- Openness with tolerance
- Cooperation in the integration

The ESN star, being a part of the logotype itself, represents the ESN members standing/ dancing in a circle as if they were holding hands, supporting and helping each other. There are four different colours and lengths but united they stand, in cooperation; which literally means, "operating in concert".

The eight branches of the ESN star, that also represent the Sections of the Network, do not have a centre, but rotate together and are partially overlapping. The significance of the overlapping areas represents their identity and shares similarities to what happens when **integration takes places in the form of developing friendships and respect.** 

The "I\*ESN" acronym of our name has the "ESN" portion in cyan, while connecting it to a capital "I" in different and stronger colour. The "I" stands both for "International" and, in a bizarre and obvious way, also for the first person singular (I = me, I= International).

To connect the "I" (both as International and as a subject) with "ESN" is the ESN star. By playing with the double meaning of the acronym "I\*ESN", **the ESN star becomes a symbol of the exchange itself**, that brings into relation the network, ESN, with the individual ("I") and the International aspect of the life.

In the explanatory text "International Exchange Erasmus Student Network", it includes all of what the network is in a synthetic way. By keeping the official name of the network on one line and in one colour ("Erasmus Student Network"), it demonstrates the support ESN brings to the International Exchange Students that are not studying with the Erasmus+ Programme in Europe.

"Finally, "Exchange" recalls the colours of the ESN star and assumes an explanatory role.

### Logo description

### Logo construction

#### Rules of the game

The design of the logo of ESN and its conditions of usage are strictly defined by this document. The logo cannot be cut or modified in any way unless clearly stated in this manual.

#### Logo elements

The ESN logotype is composed of the acronym "I\*ESN" and is accompanied by the text in its expanded form 'International Exchange Erasmus Student Network'. The font used for the "I" and the "ESN" is unique and cannot **be reproduced.** The font used for the text "International Exchange Erasmus Student Network" is MagdaClean-Regular. The ESN star is the symbol of ESN and **the only part that can** be used separately.

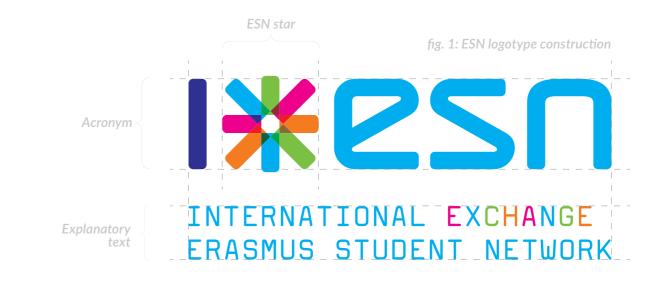

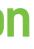

### Non-infringement area

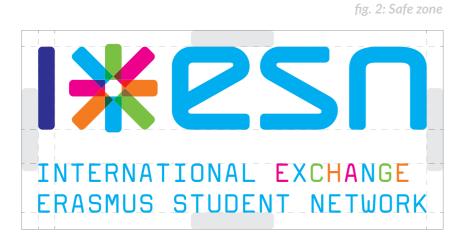

#### Safe zone

Don't be afraid to leave even more white space around the logo. Let it breathe. The ESN logotype is unique and should not be confused with any other logo and design. The safe zone is the space that **must be left free from any other element.** The width of the letter "I" is used to define the borders of the safe zone around the logo.

### Background

#### Background

The background must not confuse the logo. Every element of the logo **must be legible against the background.** 

#### Use on images

When using the logo directly on pictures, it is recommended to use an alternative version of the logo in full colour. **The selected variant needs to have high contrast with the image** to ensure the readability of the logo. White variant of the logo is preferred. fig. 3: Logo background

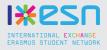

fig. 4: Logo on images

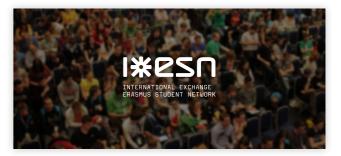

### **Proportions**

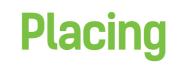

Fig. 5: ESN logotype proportions

#### Scaling of the logo

The logo can be resized to fit publications, PR material, flyers, etc. However, the original proportions must remain the same. The text "International Exchange Erasmus Student Network" needs to be readable at all times, so the logo cannot be resized to the point where the text is so small that it becomes unreadable.

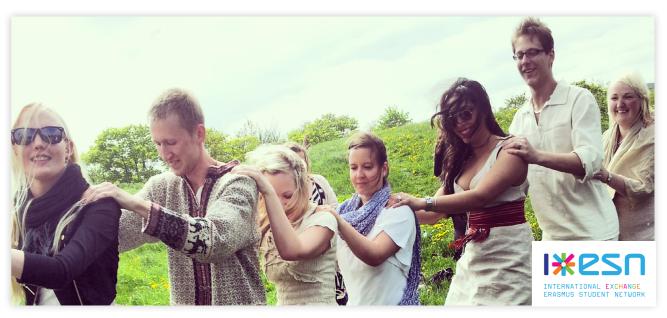

#### Placing of the logo

When used in graphic design the logo should be placed in the **lower-right corner** of the design, providing all the other requirements are met. fig. 6: ESN logotype placing

#### **Ensuring readability**

If the original multicolour version of the logo is used on imagery, it is recommended to use a white rectangle at least the size of the safe zone to maintain the readability of the logo.

### **ESNlogo colour variants**

#### **Colour variants**

During the AGM Maribor 2013 the ESN sections voted on new logo variations that allows using it entirely in one of the 5 official ESN colours. The ESN logotype is unique in its form and colours. The shown colour variants are the only variations allowed, with the main logo guidelines still applicable. It is preferred to use the full colour variant whenever possible.

#### **Grey-scale variant**

The ESN logotype may also be used in greyscale mode, when the circumstances require such use. fig. 7: ESN logotype cyan variant

IX2SN

INTERNATIONAL EXCHANGE ERASMUS STUDENT NETWORK

fig. 8: ESN logotype magenta variant

IX2SN

INTERNATIONAL EXCHANGE ERASMUS STUDENT NETWORK

fig. 9: ESN logotype green variant

IX2SN

INTERNATIONAL EXCHANGE ERASMUS STUDENT NETWORK

fig. 10: ESN logotype orange variant

IX2SN

INTERNATIONAL EXCHANGE ERASMUS STUDENT NETWORK fig. 11: ESN logotype dark blue variant

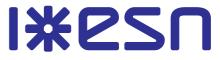

#### INTERNATIONAL EXCHANGE ERASMUS STUDENT NETWORK

fig. 12: ESN logotype full colour variant

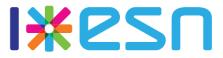

#### INTERNATIONAL EXCHANGE ERASMUS STUDENT NETWORK

fig. 13: ESN logotype black variant

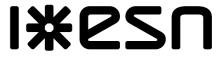

INTERNATIONAL EXCHANGE ERASMUS STUDENT NETWORK

fig. 14: ESN logotype white variant

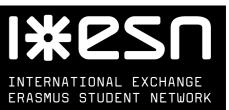

### **Incorrect usage**

#### **Incorrect usage: Scaling**

Do not change the proportions of the ESN logotype.

fig. 15: Incorrect scaling

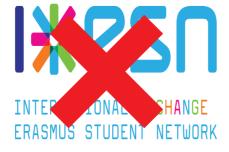

#### **Incorrect usage: Effects**

The ESN logotype must be used flat as it was designed. Do not use **any effects** on the logo.

#### fig. 16: Incorrect consistency

#### **Incorrect usage: Consistency**

Do not use elements of the logo separately, only the ESN star can be used alone.

Do not remove or hide any element of the ESN logotype.

#### Incorrect usage: Colours/ Strokes

Do not change the colours of the logotype.

The logotype must only be used in either its original colour version or in a monochrome version (all black, all white or all with one ESN colour). The ESN logotype must be used in Normal blend mode at full opacity. fig. 17: Incorrect effects

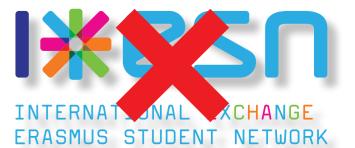

fig. 18: Incorrect colours and strokes

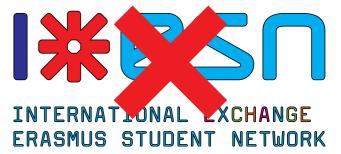

### **ESN star description**

### **ESN star construction**

#### **ESN star**

The ESN star is part of the ESN logo logotype and it's the only element that can be used separately.

General rules applying to the logotype apply to the ESN star as well. The ESN star uses the 4 main colours except the ESN dark blue. Moreover the different colours overlap as described previously in this manual.

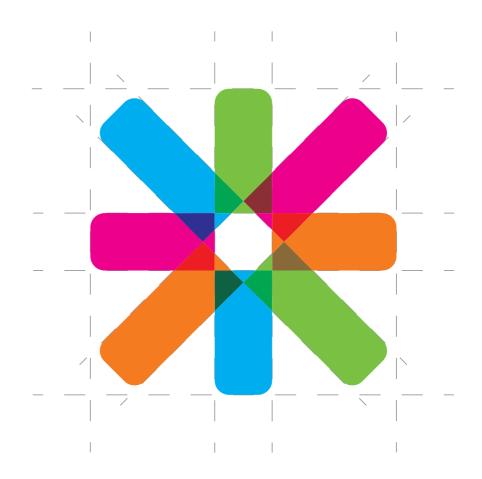

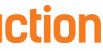

fig. 19: ESN star construction

### **Proportions**

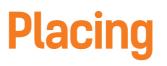

fig. 21: ESN star rotation

#### **Use of the ESN star**

The ESN star should always be used in full opacity. The ESN star follows the restrictions concerning sizes and colours/strokes. The ESN star is an ideal graphic element for all visual materials of ESN. The main idea behind the use of the ESN star is the **recognition of the element.** 

The ESN star must be used with the correct proportions.

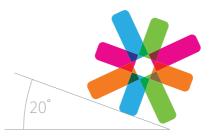

Safe zone

The ESN star has its own safe zone, which needs to be left of any other element. The width of the branch is used to define the borders of the safe zone around the ESN star. fig. 20: ESN star safe zone

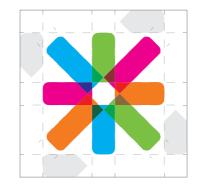

#### **Rotation of the ESN star**

The maximum allowed rotation of the ESN star is **20 degrees in either direction**. The reason for this limitation is that the order of the colours must be consistent.

fig. 22: ESN star reading direction

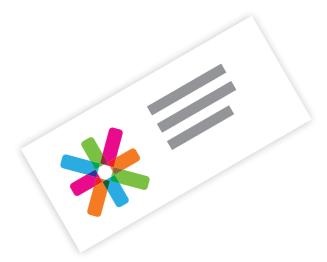

#### **Direction of the ESN star**

The ESN star can be used with more than 20 degrees in case the **reading direction of the whole image is different**. In this case, as the paper is inclined, also the ESN star follows the same direction. Yet this angle should not exceed 40 degrees to maintain the order of the colours.

### **ESN star portions**

fig. 23: Half ESN star

#### **Portions of ESN star**

You should only use one ESN star portion per document. Don't overdo it.

The ESN star can only be used in portions when the natural borders of the document act as the cutting edge. The only portions that are allowed are:

- One exact quarter of the ESN star.
- One exact half of the ESN star.

(e.g. a quarter in the corner of the document or half on one of the sides).

The ESN star can only be cut with a horizontal and/or vertical line.

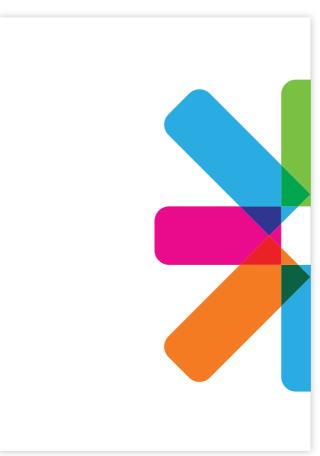

fig. 24: Quarter ESN star

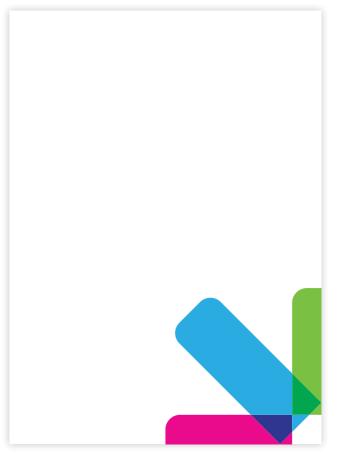

### ESN star colour variants

#### **Colour variants**

The same rules applied to the ESN logo variants apply to the ESN star colour variants. The shown colour variants are the only variations allowed.

#### **Grey-scale variant**

The ESN star may also be used in grey-scale mode, when the circumstances require such use.

fig. 25: ESN star cyan variant

fig. 28: ESN star orange variant

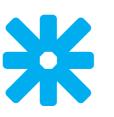

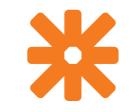

fig. 26: ESN star magenta variant

fig. 29: ESN star dark blue variant

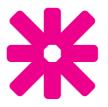

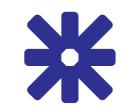

fig. 27: ESN star green variant

fig. 30: ESN star full colour variant

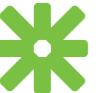

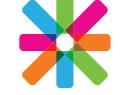

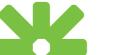

26 ESN Visual Identity Manual

fig. 31: ESN star black variant

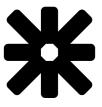

fig. 32: ESN star white variant

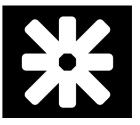

### **Incorrect usage**

#### **Incorrect usage: Sizing**

The ESN star must be used with the correct proportions.

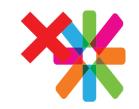

fig. 33: Incorrect sizing

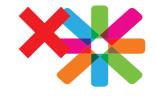

#### **Incorrect usage: Effects**

The ESN star be used flat as it was designed originally. No effects on the ESN star are allowed.

#### Incorrect usage: Consistency

The ESN star must be used entirely or in portions of it (1 exact quarter or 1 exact half) as explained in the previous chapter of the manual.

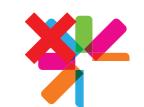

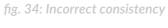

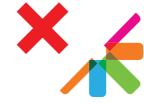

#### Incorrect usage: Colours/ Strokes

The ESN star must use the ESNcolours as described in this manual. Strokes cannot be used. Adding a border, or changing the colours of the ESN star is a not allowed. The only alternate uses of the ESN star that are allowed are explained in a separate chapter. fig. 35: Incorrect effects

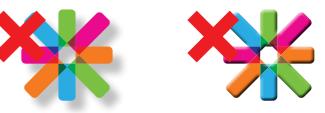

fig. 36: Incorrect colours and strokes

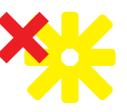

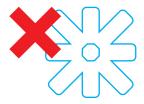

### **ESN colours**

You don't have to include all the ESN colours every time.

of two might

be more than

enough.

The 5 colours of ESN are well represented in the ESN logotype and the ESN star. These colours are called the ESN colours and cannot be altered. Sometimes just a combination

#### **Colour modes**

Selecting the proper colour mode of your document and using the proper colour codes is required for the colours to be displayed or printed properly. Please use the RGB colour mode for display purposes and the CMYK or PANTONE values for printing.

| ESN Cyan<br>#00aeef                               | ESI                 |
|---------------------------------------------------|---------------------|
| R 0 G 174 B 239<br>C 100 M 0 Y 0 K 0              | R 236<br>C 0 M 1    |
| PANTONE DS PROCESS<br>CYAN C                      | PANTONE DS<br>M/    |
|                                                   |                     |
| ESN Orange                                        | ESN                 |
| #f47b20<br>R 244 G 123 B 32<br>C 0 M 64 Y 100 K 0 | R 46 0<br>C 100 M 1 |
| PANTONE 166 PC                                    | PANTONE [           |

#### fig. 37: ESN colours

#### ESN Green

#7ac143 R 122 G 193 B 67 C 57 M 0 Y 100 K 0

PANTONE 368 PC

#### Black

#000000 R 0 G 0 B 0 C 60 M 40 Y 40 K 100

PANTONE BLACK C

#### White

#ffffff R 255 G 255 B 255 COMOYOKO

PANTONE 000 C

#### N Magenta

#ec008c G 0 B 140 100 Y 0 K 0

S PROCESS AGENTA C

#### Dark Blue

#2e3192 G 49 B 146 100 Y 0 K 0

DS 184-1 C

### Typography

ESN uses following typography:

- Display font
- Content font

#### **Display font**

The display font can be used in any of the ESN colours (has to be white when used on images). The display font is used for large text elements, use in graphic designs and for headings in documents, presentations, and printed materials. The display font of ESN is Kelson Sans.

#### **Content font**

The content font should always be used in black or white. The content font is used for blocks of text, basic body copy and for the core text of all the documents produced in ESN. The content font is Lato.

The aforementioned fonts are free to use and are available to download in the ESN Brand Package.

AaBb AaRh fig. 38: ESN fonts

Kelson Sans Light ABCDEFGHIJKLMNOPQRSTUWXYZ abcdefghijklmnopqrstuwxyz

Kelson Sans Regular ABCDEFGHIJKLMNOPQRSTUWXYZ abcdefghijklmnopqrstuwxyz

#### Kelson Sans Bold ABCDEFGHIJKLMNOPQRSTUWXYZ abcdefghijklmnopqrstuwxyz

Lato Regular ABCDEFGHIJKLMNOPQRSTUWXYZ abcdefghijklmnopqrstuwxyz

Lato Bold ABCDEFGHIJKLMNOPQRSTUWXYZ abcdefghijklmnopqrstuwxyz

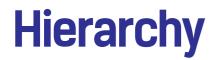

Kelson Sans Bold 72pt/72pt

# Heading 1

Kelson Sans Bold 36pt/36pt

### Heading 2

Kelson Sans Light 18pt/15pt

Heading 3

Lato Regular 12pt/15pt

Body copy

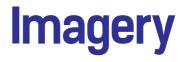

#### The colour overlay

One possible way to use the ESN colours is to overlay photographs in a stylised manner as shown for promotional materials. The underlying photograph needs to be desaturated. A template file with instructions can be found in the ESN Brand Package.

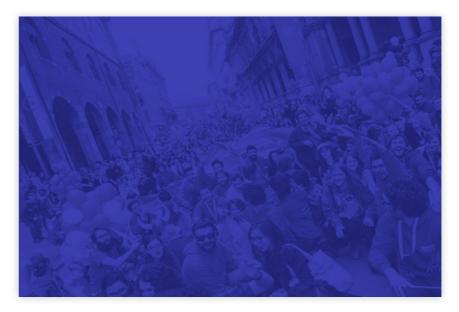

fig. 39: Example of the colour overlay

### **Standard logos**

#### **Country logo**

When a country joins the network, a standard country logo is created. An ESN country can decide to create its own logo, given that their design contains **at least one of the following:** 

- An ESN colour
- The ESN star
- The ESN logotype

#### Section logo

It is not required to use a full variant (including the ESN logotype) of your section logo if there is the ESN logotype clearly visible in the document as well.

As accepted by the ESN sections during the changes in the AGM Maribor 2013, the local section logos are recommended to adhere to the following structure:

- Left part: design elements in the ESN colours that are within the area of an imaginary square which side length is the same as the height of the ESN logotype on the right side.
- Vertical bar: A vertical ESN Cyan bar which is slightly longer than the height of the logotype on the right.
- Right part: The ESN logotype.

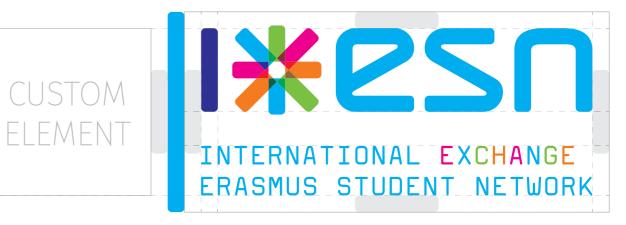

fig. 40: Standard logo template

### **Custom logos**

#### **Custom Section Logo**

ESN sections can decide to create their own logo just like the ESN countries, given that their design contains at least one of the following:

- An ESN colour
- The ESN star
- The ESN logotype

In case you have any doubts about the logo of your section, contact the ESN Corporate Identity Team: ci-team@esn.org.

#### New section logo

Would you like to update or create a new logo for your section? The ESN Graphics Team is at your disposal! Contact the team to make a request: graphics@esn.org

#### **Doubts?**

If you have any doubts regarding your logo, either the one of your section, the one of an event you are organising or even if you're simply not sure about materials you're preparing, feel free to contact the ESN Corporate Identity Team at ci-team@esn.org

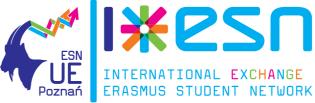

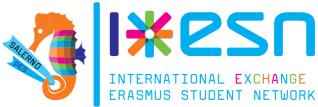

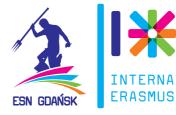

fig. 44: Logo of ESN Södertörn

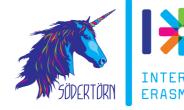

fig. 41: Logo of ESN UE Poznań

fig. 42: Logo of ESN Salerno

fig. 43: Logo of ESN Gdańsk

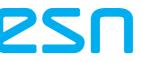

#### INTERNATIONAL EXCHANGE ERASMUS STUDENT NETWORK

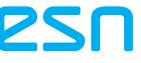

INTERNATIONAL EXCHANGE ERASMUS STUDENT NETWORK

### **Events and projects**

#### **Events & Projects**

International Events and Projects are the "face" of ESN for our members and stakeholders. Therefore, they must be an example of correct use of the ESN Corporate Identity. If needed, the OC or the Coordinators can contact the ESN Graphics Team at graphics@esn.org and ask for advice or to make the entire logo.

#### **Rules of the game**

All the logos of projects, official events (CNRs, CNDs, NBMs, RPs, and AGMs), and all bodies of ESN International must be approved by the International Board. All of the logos, including the ones presented in candidacies must contain at least one of the following:

- An ESN colour
- The ESN star

**40** ESN Visual Identity Manual

• The ESN logotype

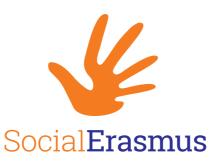

fig. 45: SocialErasmus logo

fig. 47: Eduk8 logo

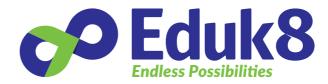

fig. 49: ExchangeAbility logo

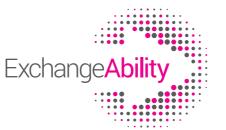

fig. 46: Mov'in Europe logo

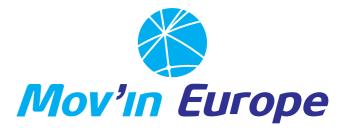

fig. 48: ErasmusIntern logo

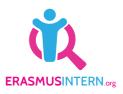

fig. 50: ESN Satellite logo

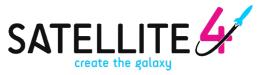

fig. 50: ESN rollup

fig. 49: Example of visual style in use

1 • T

## Erasmus is awesome!

Everyone should go and enjoy this fantastic experience.

Seriously. Everyone.

Heading 2

Heading 1

Body copy

 Nulla quis nisl ut eros
 Nulla quis nisl ut eros

 volutpat consectetur
 volutpat consectet

 quis ac nulla. Proin
 quis ac nulla. Proin

 lobortis, diam sit a met
 lobortis, diam sit a

 tristique volutpat, lectus
 tristique volutpat, lectus

 lacus commodo metus,
 lacus commodo turpis

 sed gravida turpis ligula
 sed gravida turpis

 quis dui.
 quis dui.

ESN logotype

ESN star

ESN colour overlay

gotype

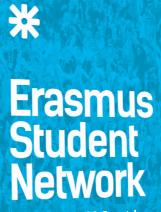

500 Sections. 38 Countries. 1 Network.

Founded in 1989, ESN is the largest international student organisation in Europe. ESN supports and develops student exchange programmes in 500 Higher Education Institutions in 38 countries, under the principle of Students Helping Students.

Every year, 15,000 of our volunteers offer their services to 200,000 students. For the enrichment of society through international students.

☐ /esn y @esn\_int ⊠ @esn\_int www.esn.org

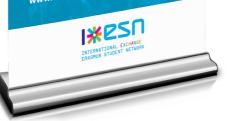

fig. 51: ESN poster

#### Erasmus Student Network

500 Sections. 38 Countries. 1 Network.

Founded in 1989, ESN is the largest international student organisation in Europe. ESN supports and develops student exchange programmes in 500 Higher Education Institutions in 38 countries, under the principle of Students Helping Students.

Every year, 15,000 of our volunteers offer their services to 200,000 students. For the enrichment of society through international students.

A /esn y @esn\_int @@esn\_int www.esn.org

\*

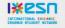

### **ESN videos**

A video is worth a thousand images. It is our platform to tell stories.

#### Rules of the game

All videos created in ESN should not contain any material or scenes that may be considered inappropriate or which could negatively affect the image of the network.

The following is strictly forbidden: nudity, drunkenness, vandalism, racism as well as any other indications of intolerance. Always keep in mind the ESN values when creating ESN videos.

#### **Technical specifications**

In order to keep ESN videos looking professional, it is recommended to follow these requirements:

- Resolution of at least 1080p (1920×1080px)
- Filmed horizontally, not vertically
- 16:9 aspect ratio
- Added subtitles

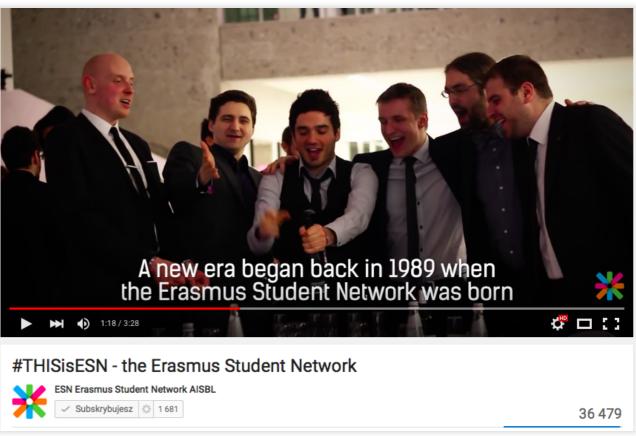

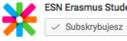

fig. 52: ESN video example

### **Crediting videos**

#### Music in videos

It is not allowed to use copyrighted music in ESN videos, unless you have written permission by the author. It is recommended to only use copyright-free music. The copyright-free music is available via the links below:

- https://www.youtube.com/audiolibrary/music
- https://vimeo.com/musicstore
- http://www.mobygratis.com
- http://dexterbritain.co.uk
- http://incompetech.com/music/royalty-free/collections.php
- http://www.pond5.com
- https://www.jamendo.com
- http://www.bensound.com
- http://audiojungle.net/user/jackdew

#### Video credits

At the end of the video, as well as in the description field, it is recommended to insert credits that include:

- The creators of the video
- The ESN section and a country
- The used song title and author
- The link for further information

Video by: Filmed by:

### Song by:

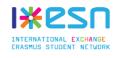

fig. 53: ESN video credits example

Person A Person A Person B Person C Person D Awesome Artist - Song Name See more: www.esn.org (or your link)

### Animations

#### **Animated logos**

When you are creating an animation, the logos may be displayed in various forms. However, logos must be shown in their original form at the end of the animation at least for 1 second. All rules mentioned above in this document apply to the animations as well.

#### **Watermarks**

The ESN logo may not be used as a background and it may not be obstructed by any additional text.

Should a watermark be used in the video, the ESN logo must be applied on a solid, stationary background, in such a way that it remains clear and free of any obstructions. It may not be transparent or obscured by any other image or text.

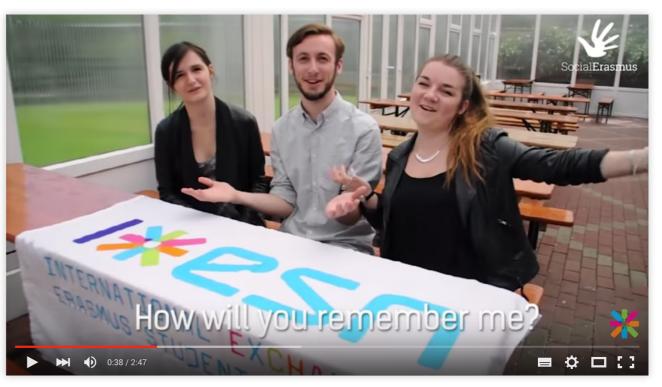

fig. 54: ESN watermark example

### **Tracking changes**

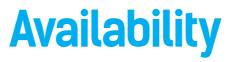

Marco La Rosa, International Board 2010/2011, AGM Budapest 2011 Juan Colino & Robert Klimacki, International Board 2013/2014, AGM Maribor 2013 Robert Klimacki, International Board 2014/2015, AGM Ankara 2015 Gaffar Rampage, International Board 2015/2016, AGM Warsaw 2016

#### ESN Brand Package

The Board with help of the ESN Communication Committee maintains the ESN Brand Package. The package includes presentation templates, newbie documents, informative material, and graphic material for the sections. The Board reviews the ESN Brand Package on an annual basis.

You can find the most up-to-date version on the ESN Wiki.

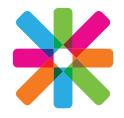

© 2016 Erasmus Student Network AISBL All rights reserved www.esn.org In case of any questions contact us on: ci-team@esn.org